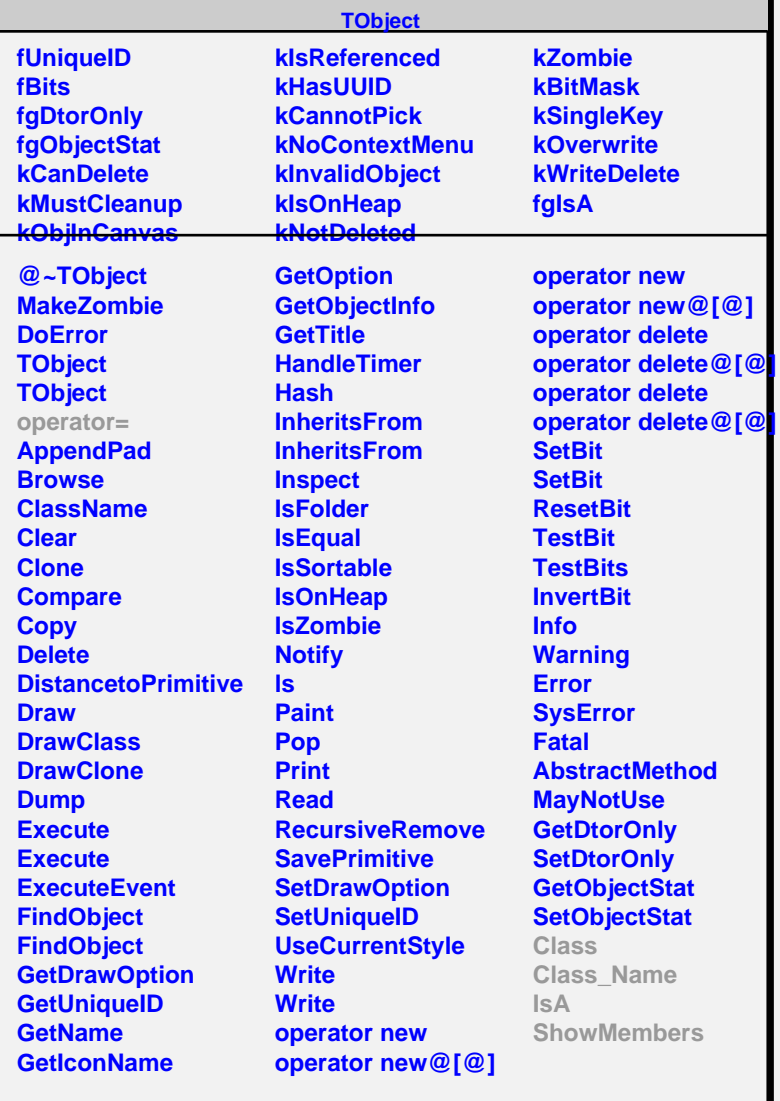

#### **TSQLRow**

### **fgIsA**

## **@~TSQLRow**

**Close GetFieldLength GetField**

### **operator@[@] Class Class\_Name IsA ShowMembers**

**Streamer**

# **fFieldCount fBuffer fLengths fgIsA @~TODBCRow CopyFieldValue TODBCRow Close GetFieldLength GetField Class Class\_Name IsA ShowMembers Streamer StreamerNVirtual**

**TODBCRow**

**fHstmt**